## **● オンライン申請の流れ 県細則手続(申請取下、工事完了報告、状況報告、取りやめ申出)**

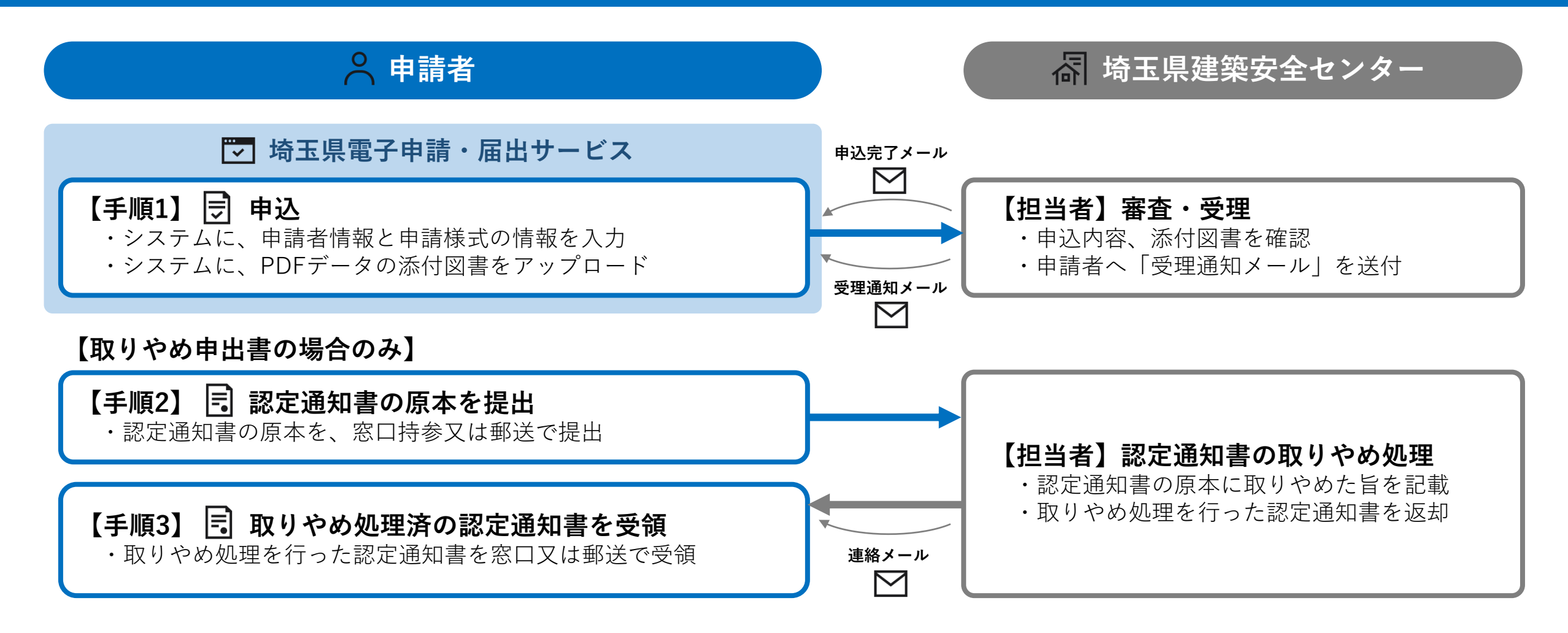